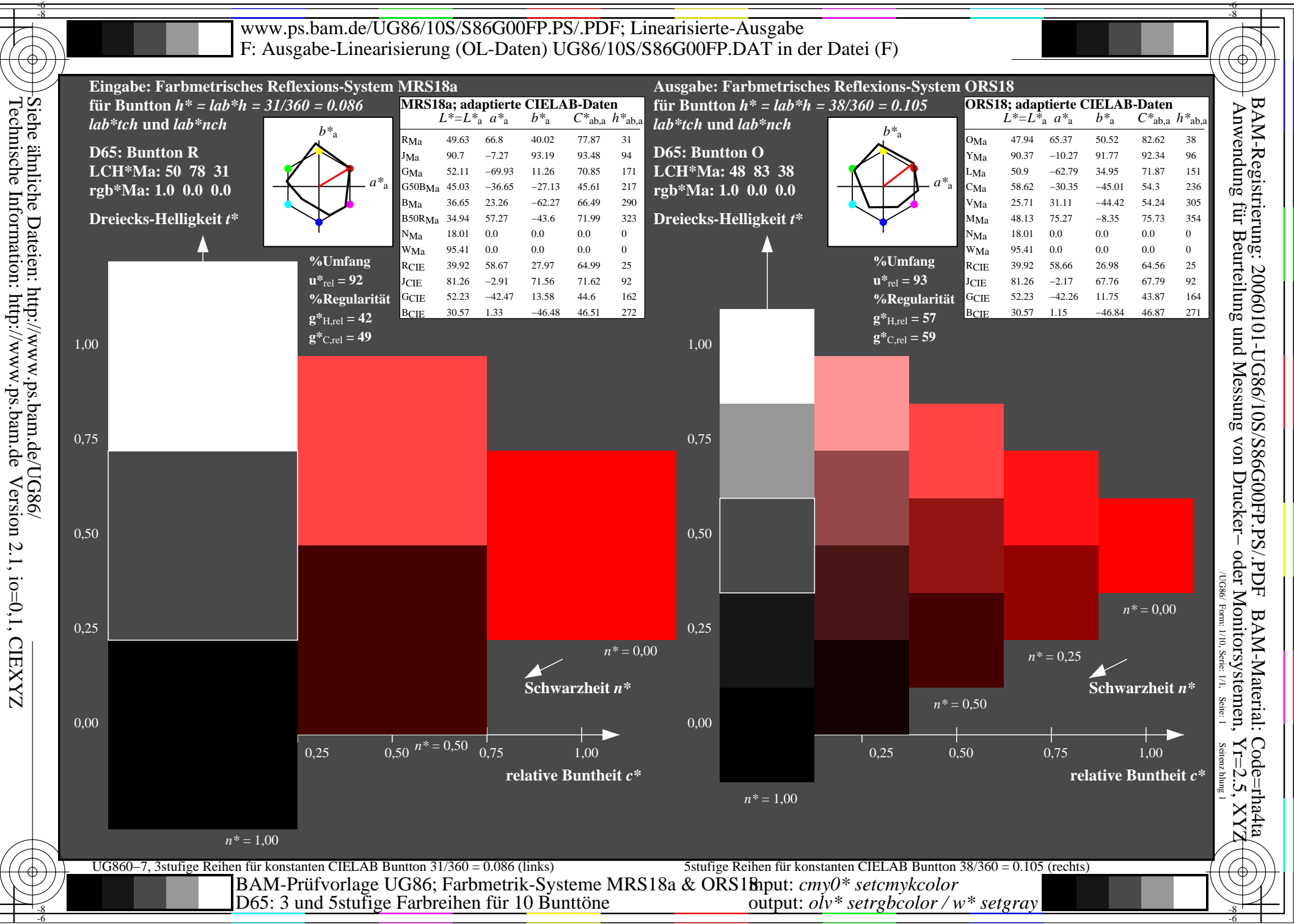

output: *olv\* setrgbcolor / w\* setgray*

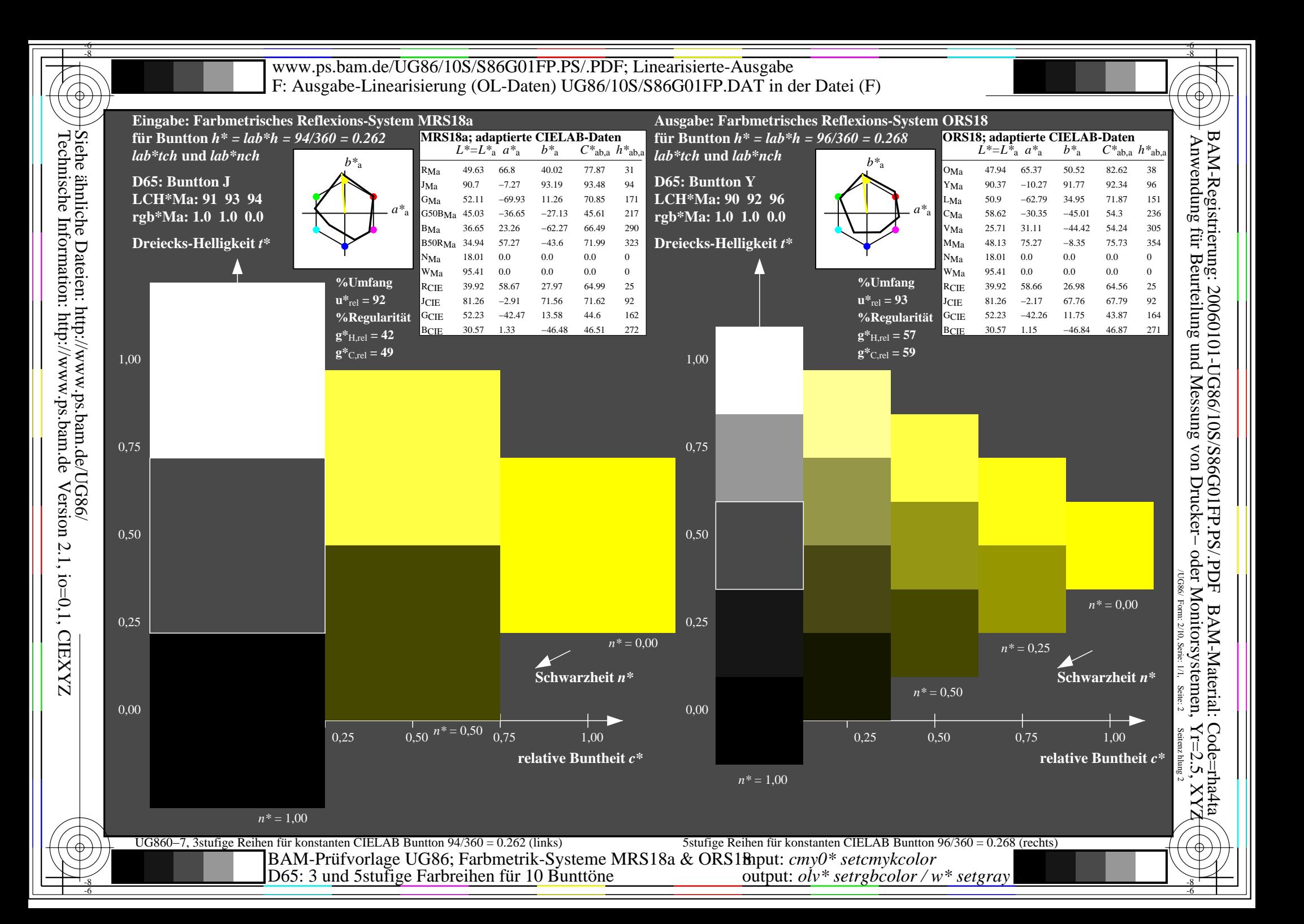

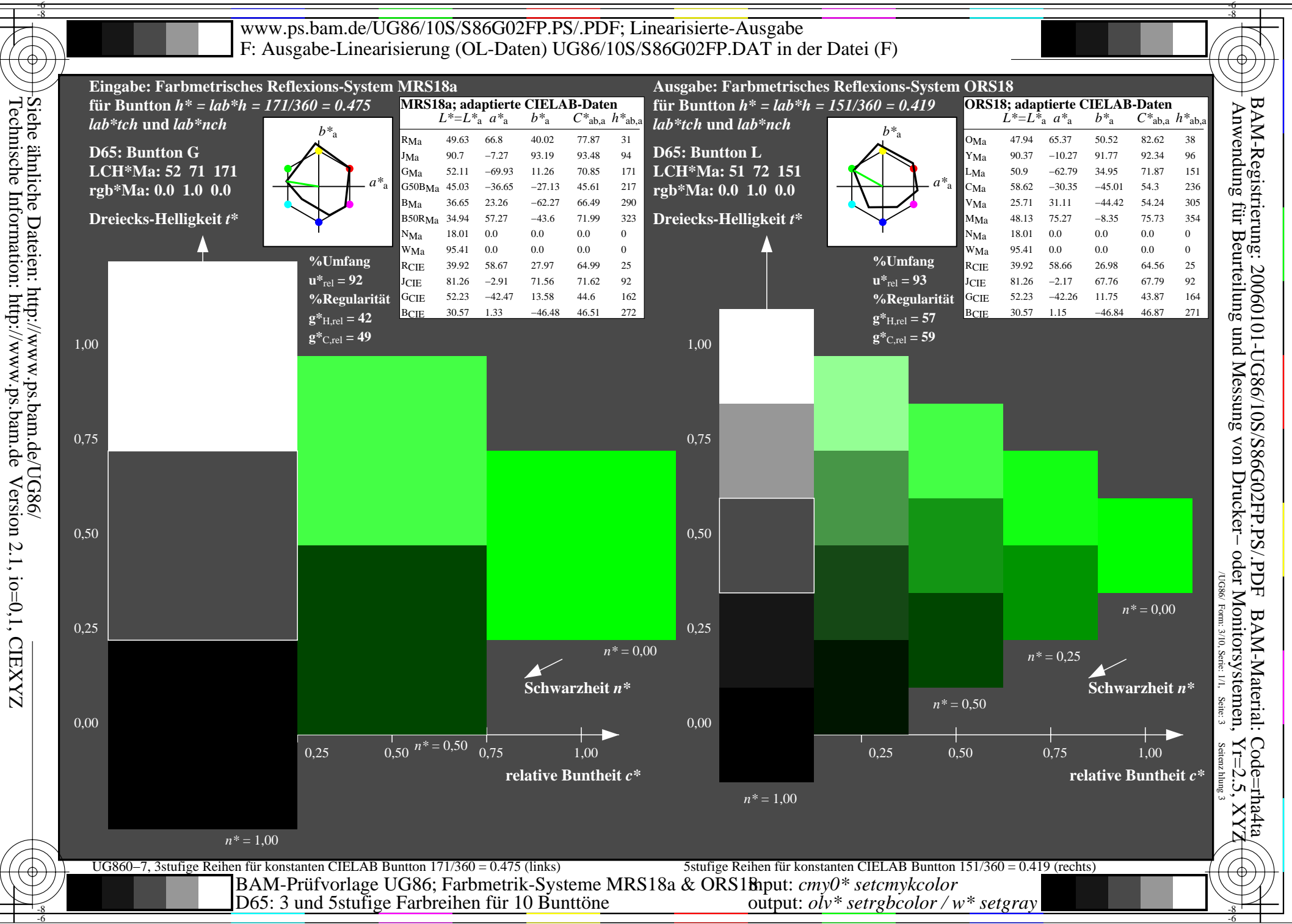

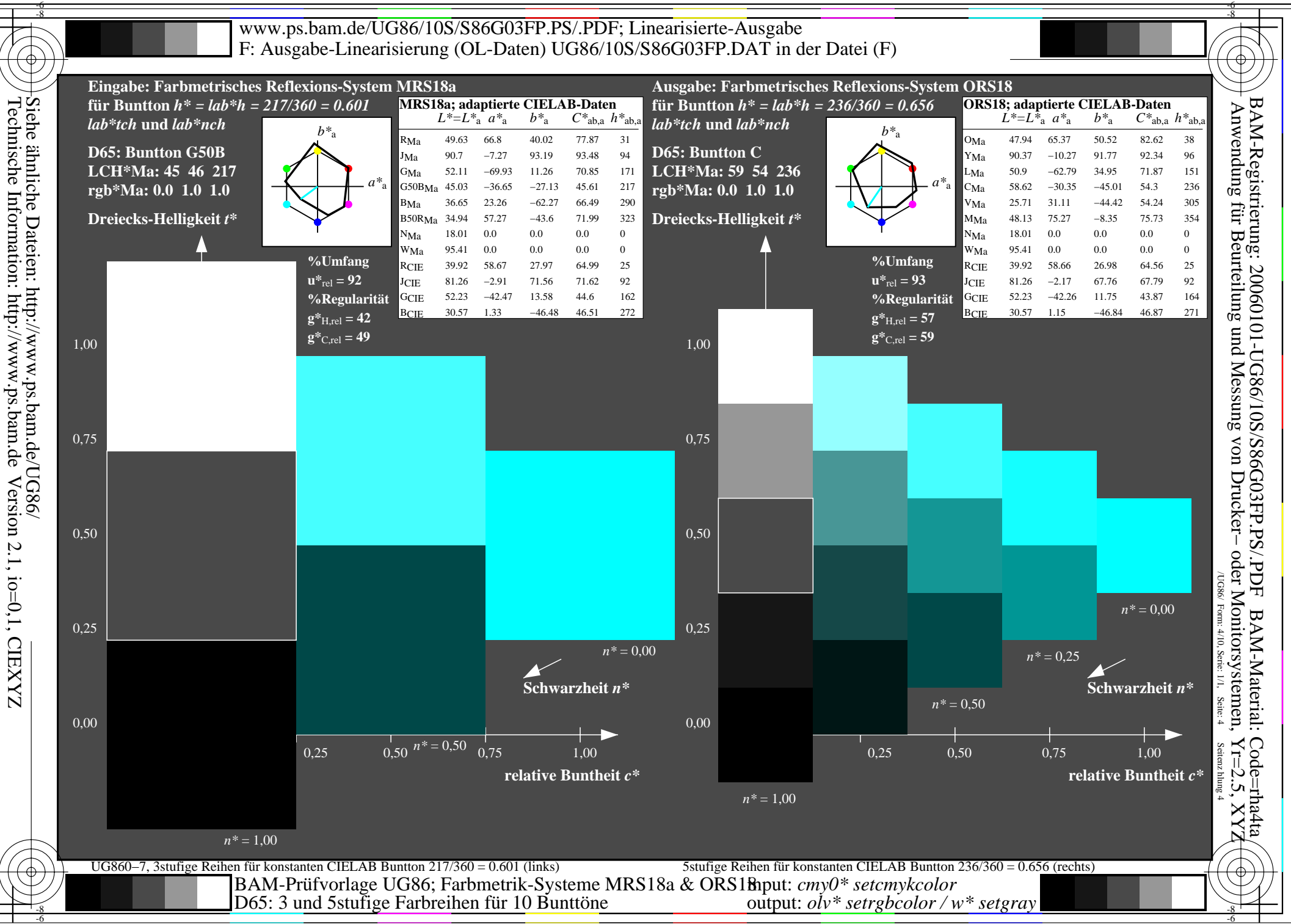

output: *olv\* setrgbcolor / w\* setgray*

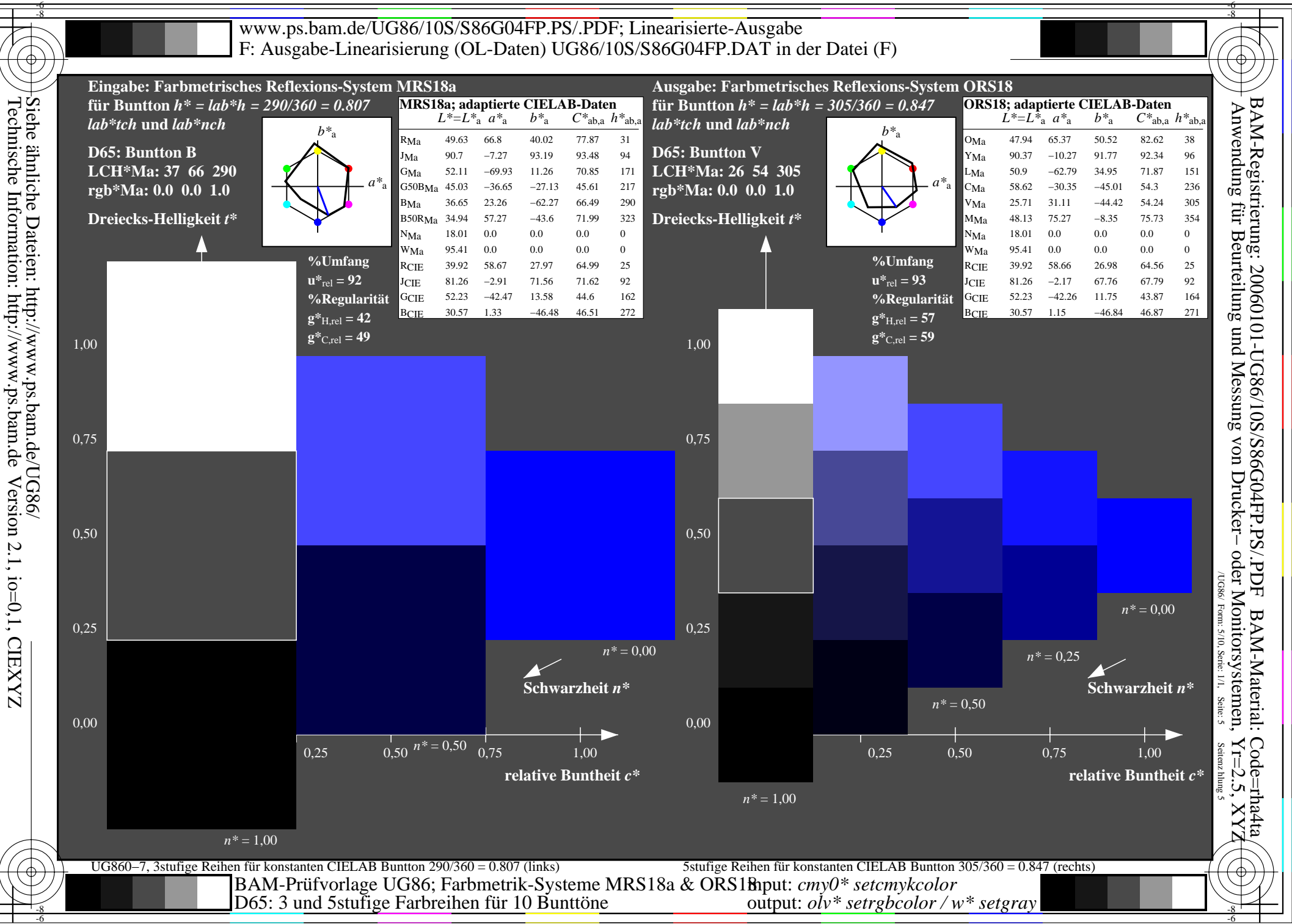

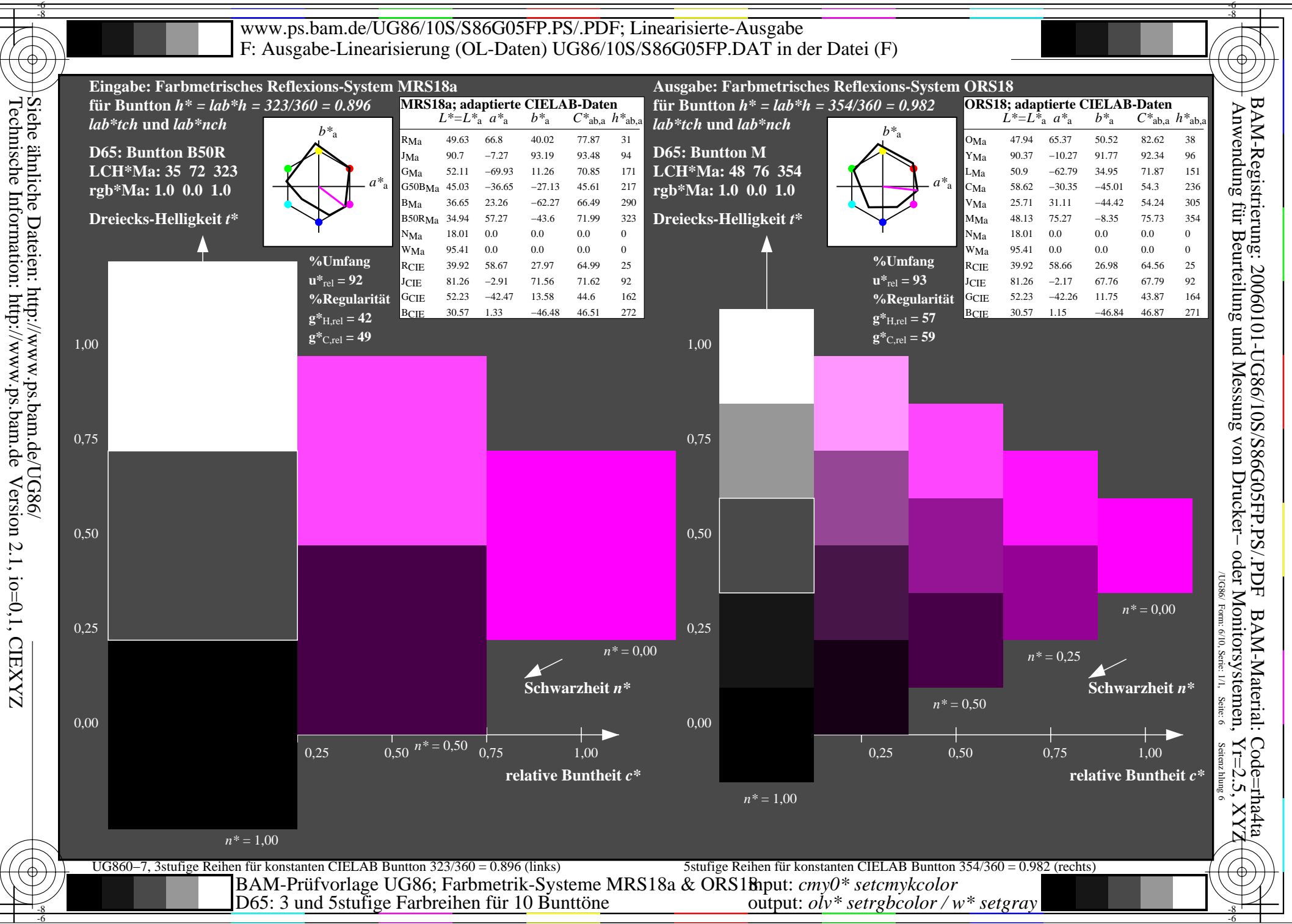

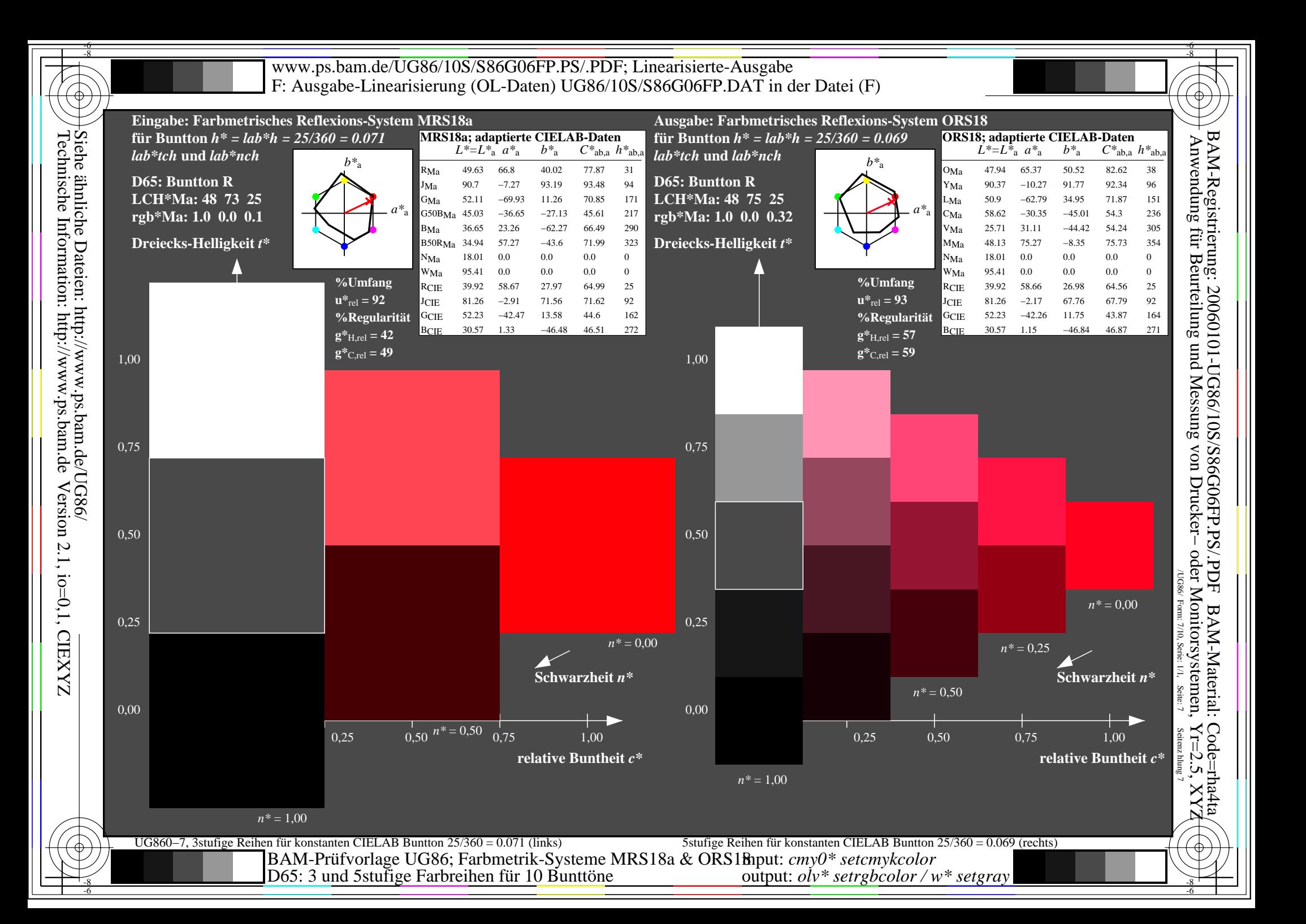

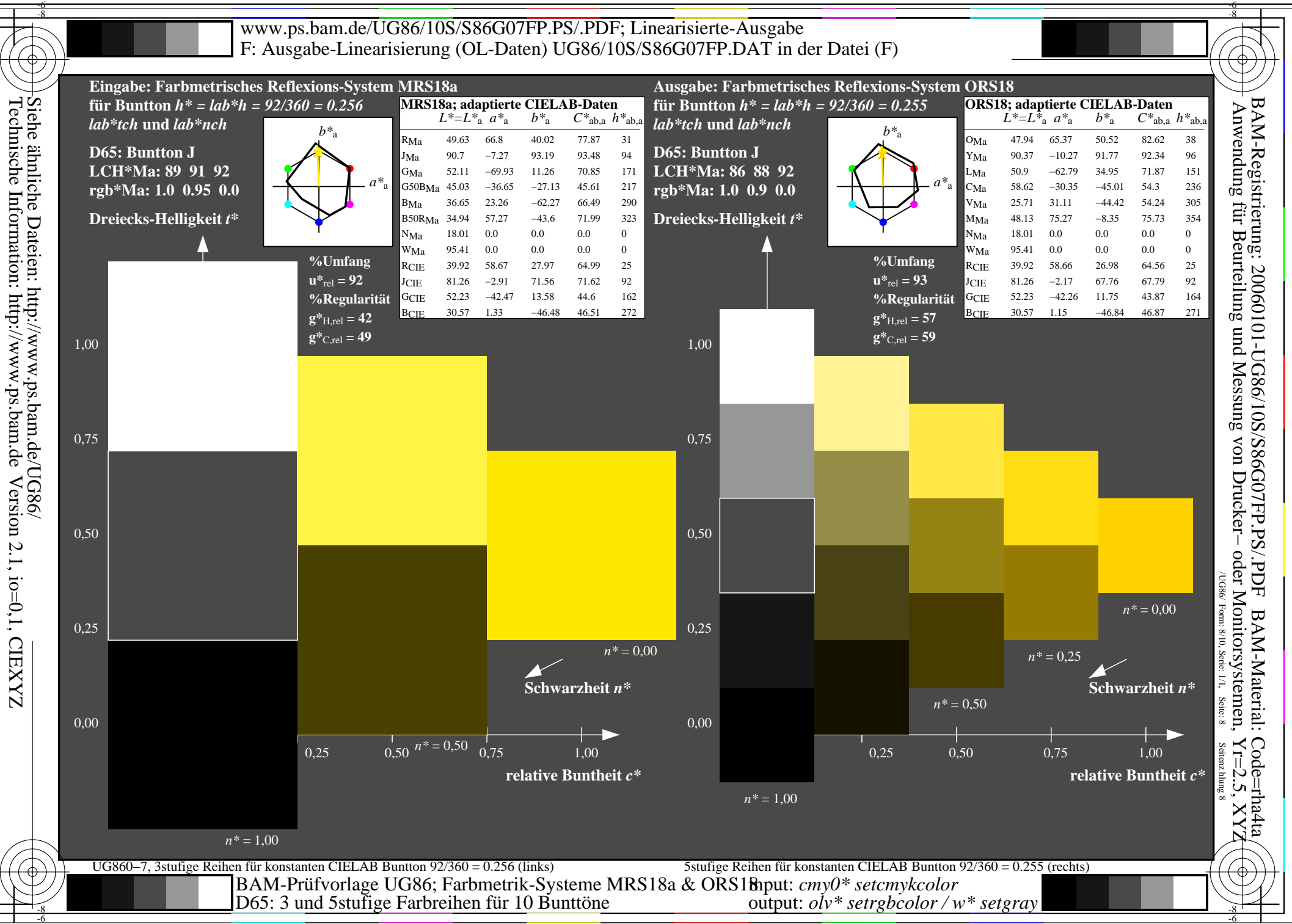

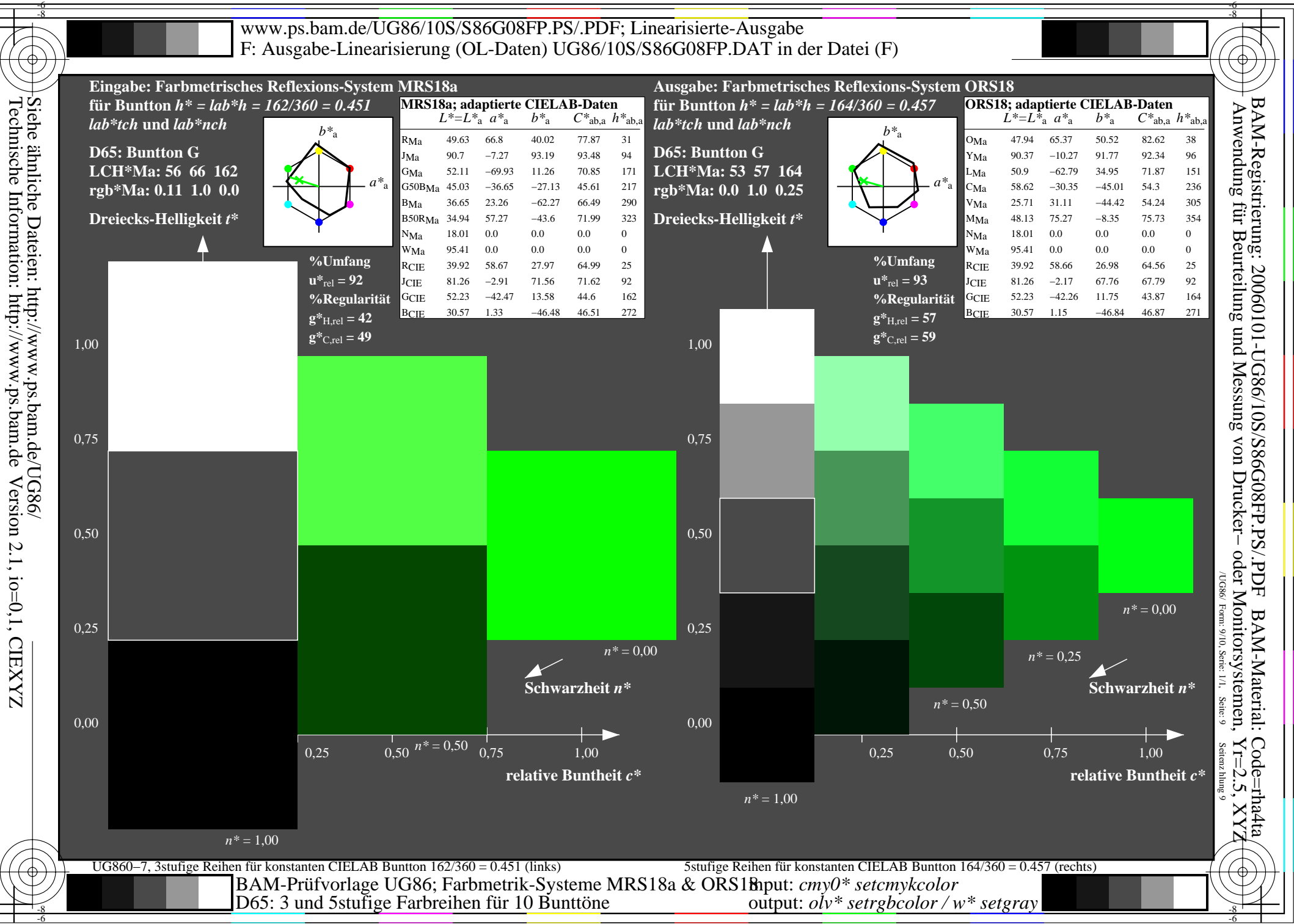

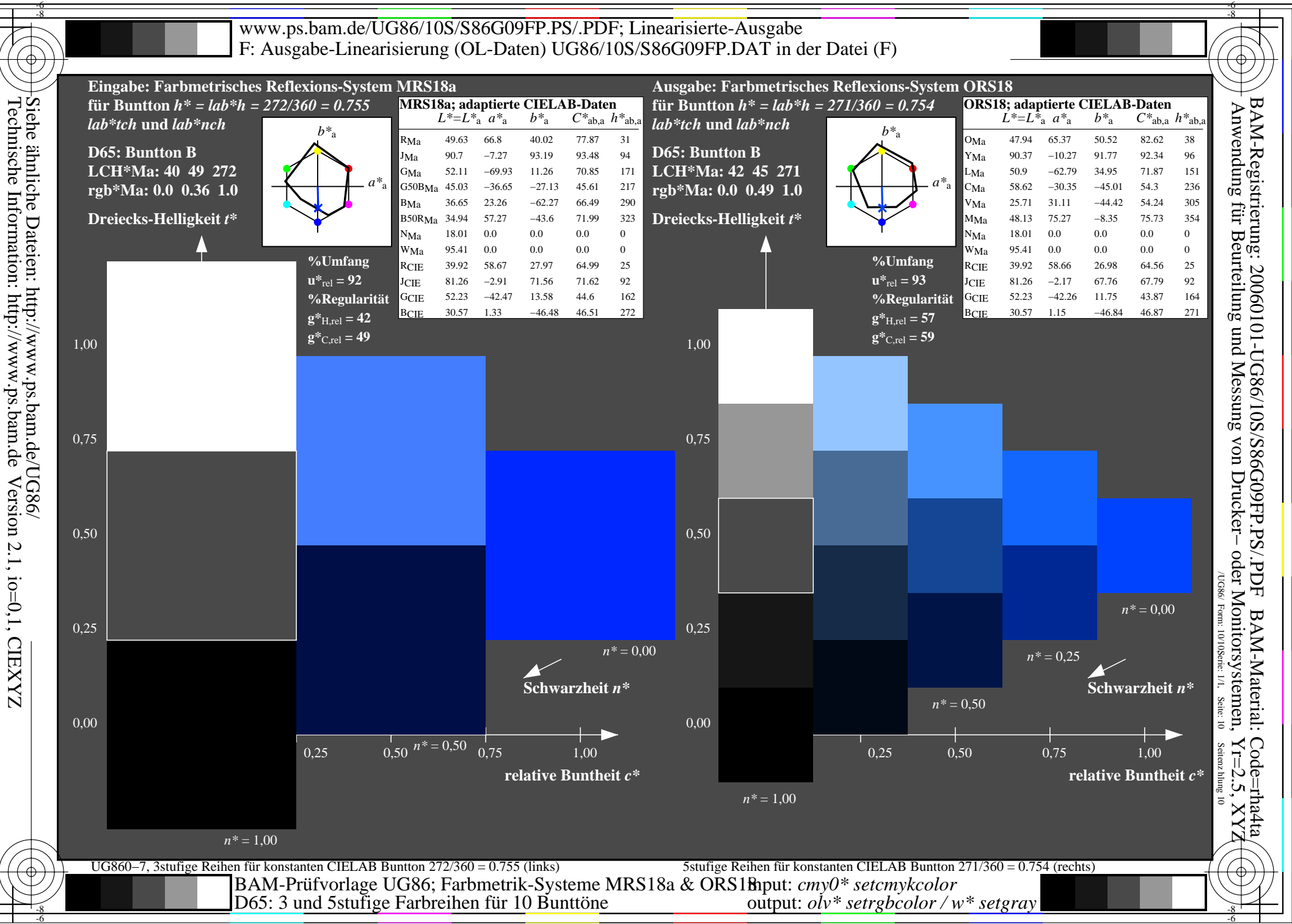